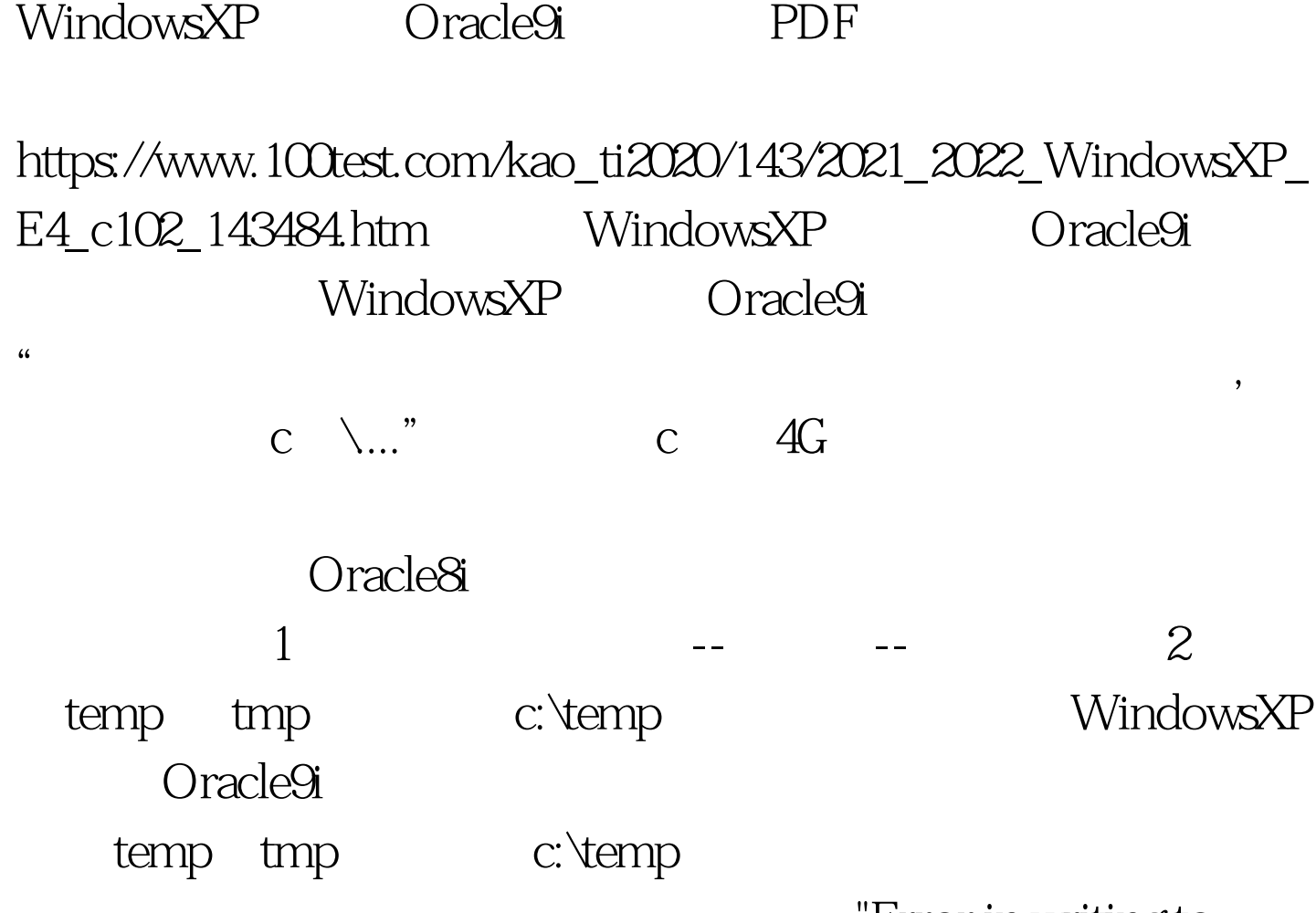

'Error in writing to

directory c:\temp\OraInstall, please ensure this directory is writable and has atleast 25 MB of disk space. Installation cannot countinue."  $25M$ 

 $\mathbb{R}^d$  , and  $\mathbb{R}^d$  , and  $\mathbb{R}^d$  , and  $\mathbb{R}^d$  , and  $\mathbb{R}^d$  , and  $\mathbb{R}^d$  , and  $\mathbb{R}^d$  , and  $\mathbb{R}^d$  , and  $\mathbb{R}^d$  , and  $\mathbb{R}^d$  , and  $\mathbb{R}^d$  , and  $\mathbb{R}^d$  , and  $\mathbb{R}^d$  , and

100Test www.100test.com